# **From the Desktop to the Grid: Conversion of KNIME Workflows to gUSE**

#### Luis de la Garza, Jens Krüger, Charlotta Schärfe, Marc Röttig, Stephan Aiche, Knut Reinert, Oliver Kohlbacher

*Department of Applied Bioinformatics University of Tübingen* 

**EBERHARD KARLS** 

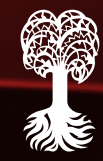

#### **What are we researching?**

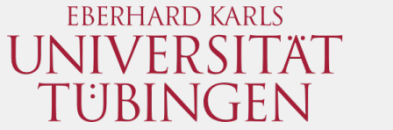

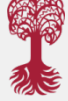

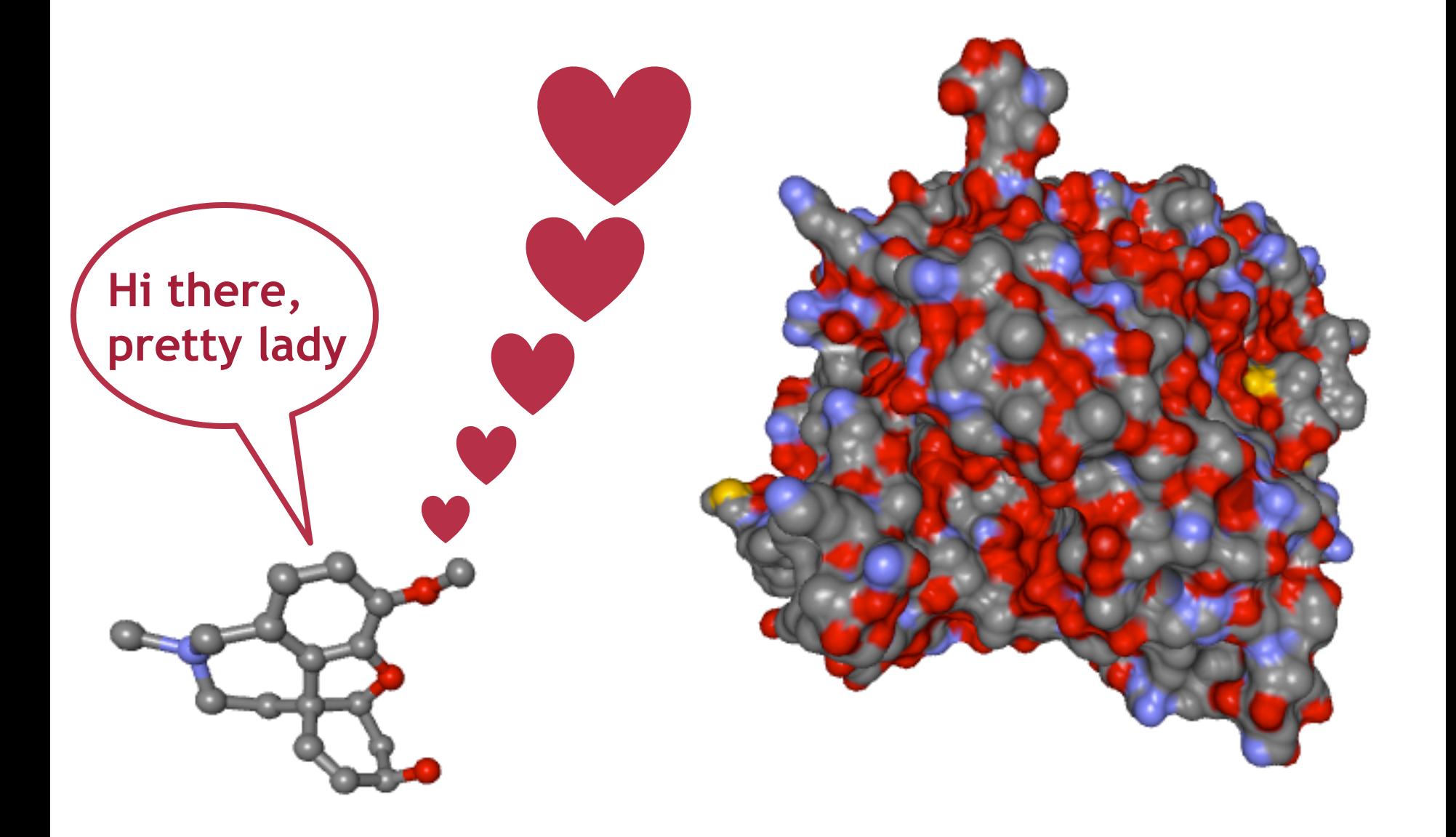

# **Why is Docking important?**

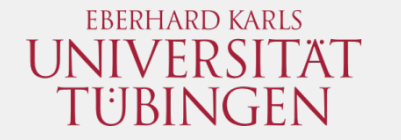

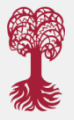

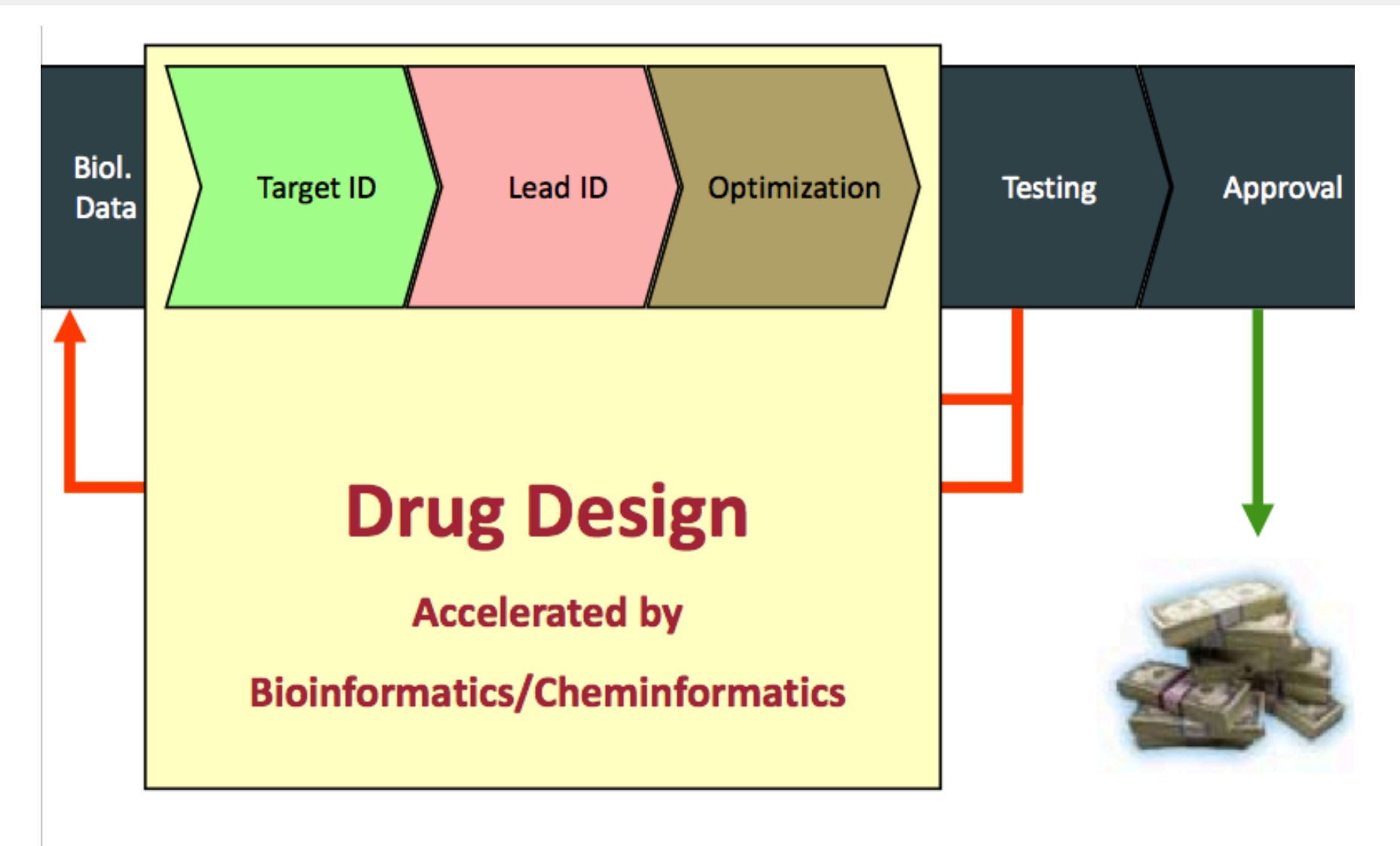

#### Oliver Kohlbacher, Drug Design I, 2010

#### **A Docking Recipe**

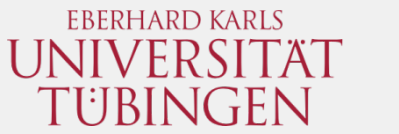

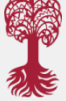

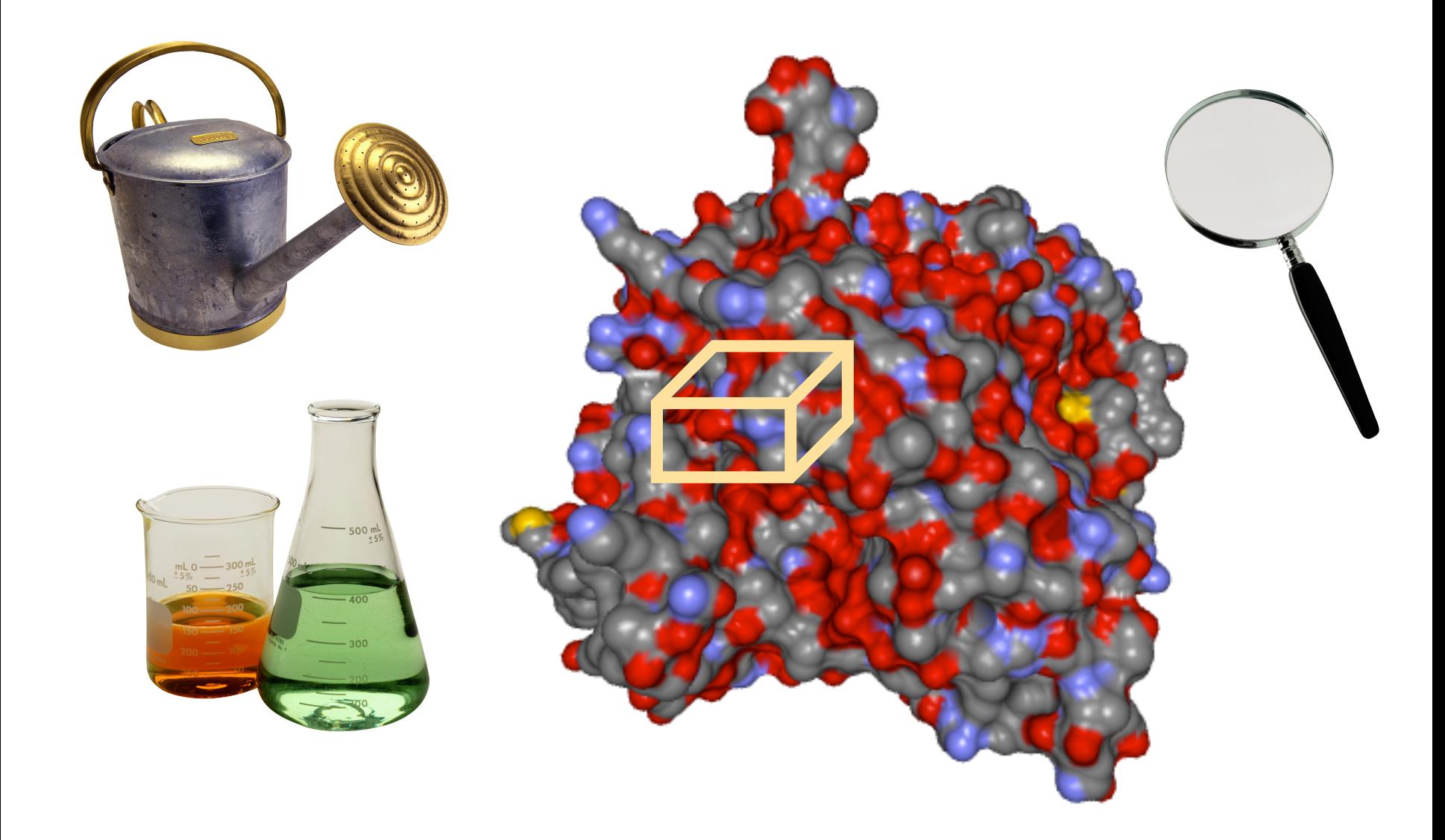

#### **Evaluation Orientations**

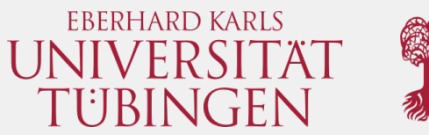

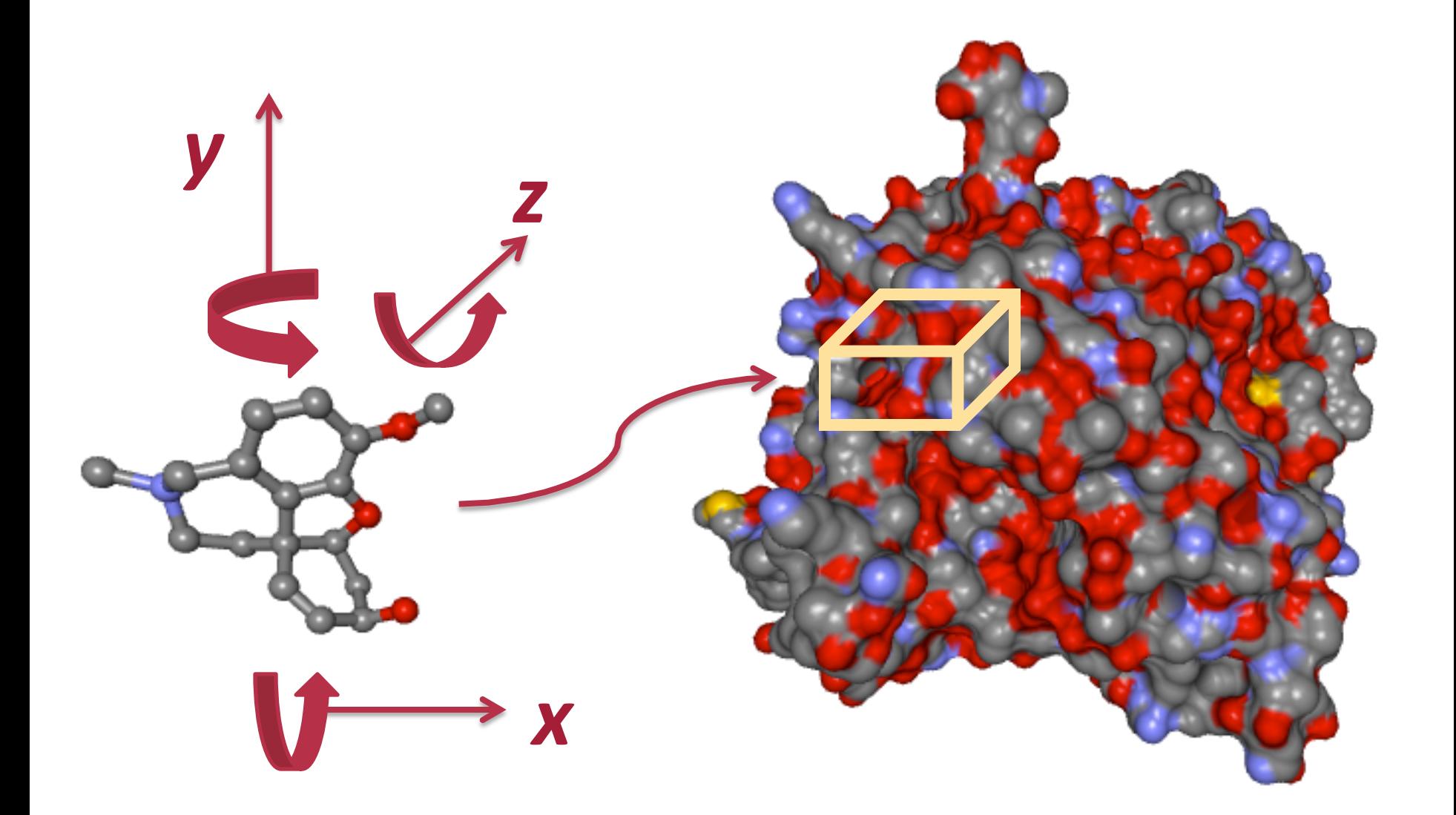

# **It's begging to be a Workflow**

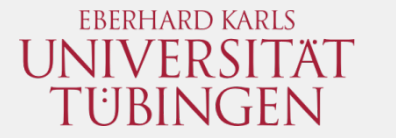

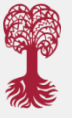

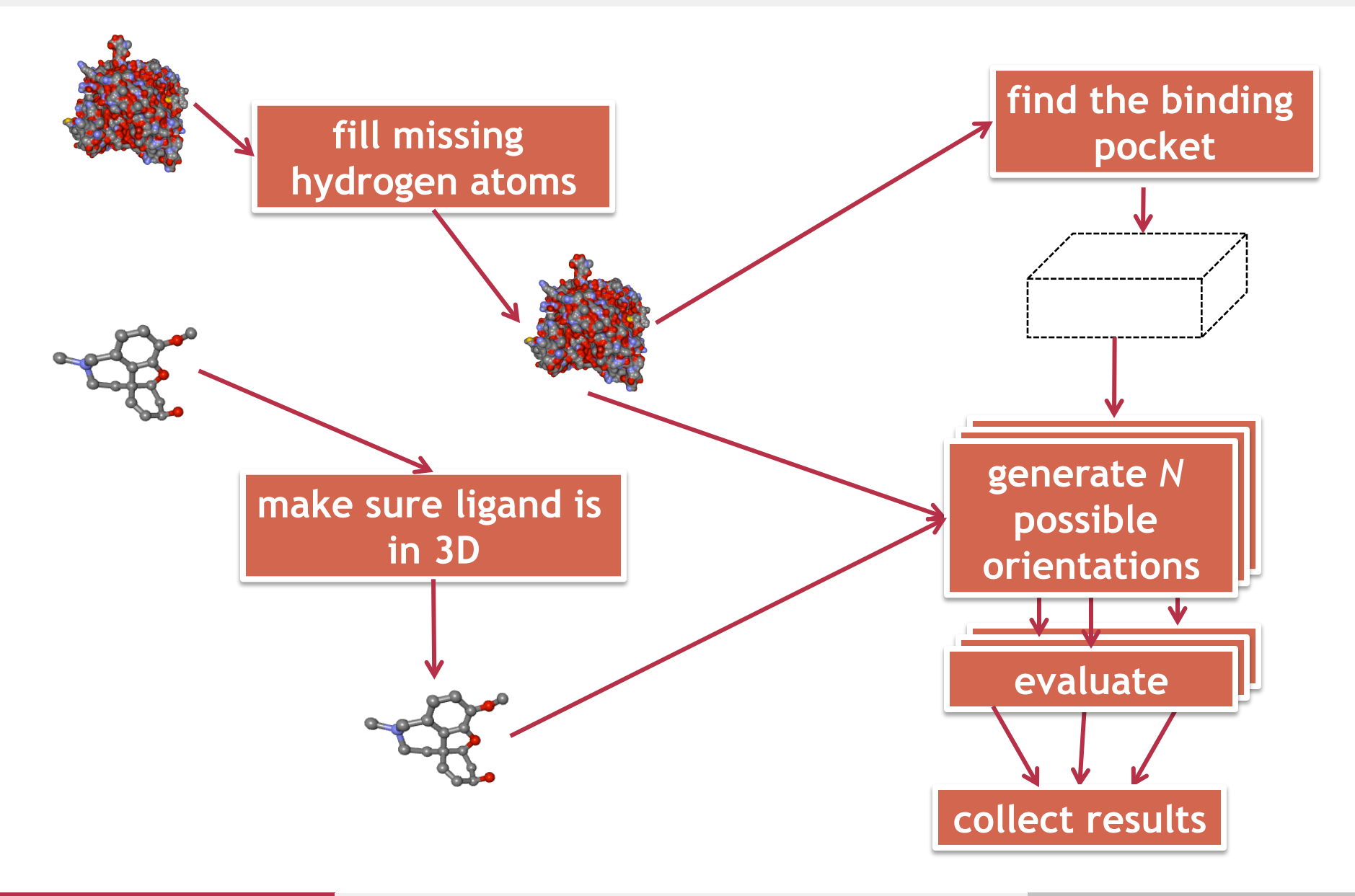

# **Why do we use Workflows?**

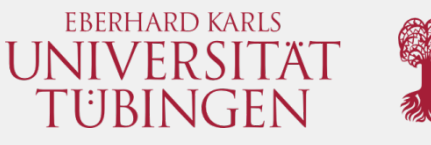

- Docking can be broken down as a series of small tasks; some of them can be executed in parallel
- We need access to resources offering High Performance Computing (HPC)
- We want to store intermediate results for further analysis *(i.e.,* binding pocket computation)
- We need flexibility  $-$  we would like to test different docking algorithms without making lots of changes

# **Workflows everywhere**

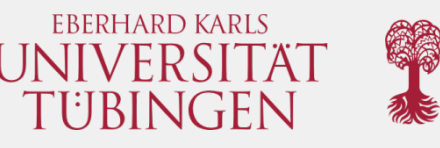

- Workflows have applications in other areas of bioinformatics and in other fields, such as:
	- Data mining
	- Business process automation
	- Customer relationship management
	- Business intelligence
- If you can split a process in small automated tasks, then it can be put into a workflow

### **Workflow Managers**

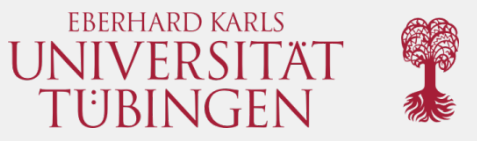

• Several needs have produced different workflow managers 

gUSE

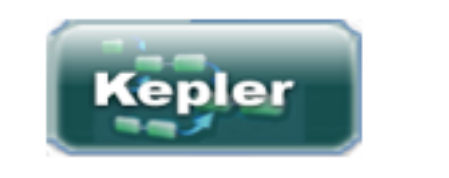

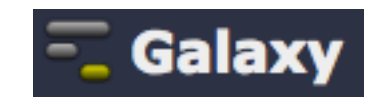

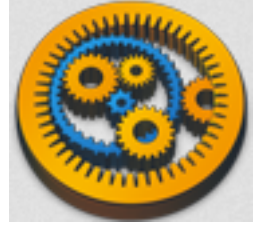

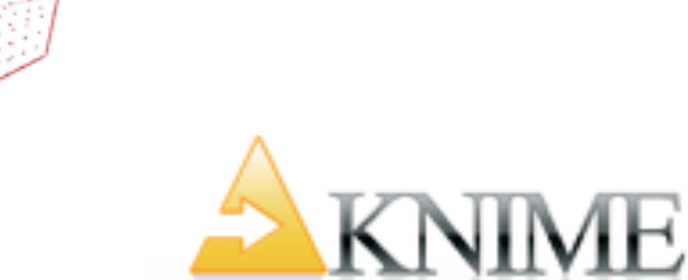

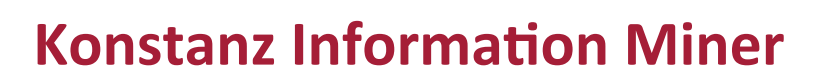

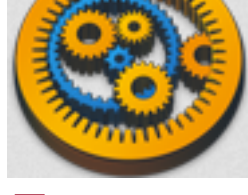

**Taverna**

#### **KNIME Desktop**

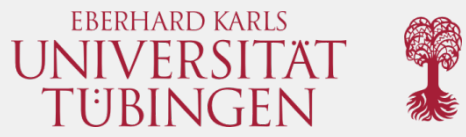

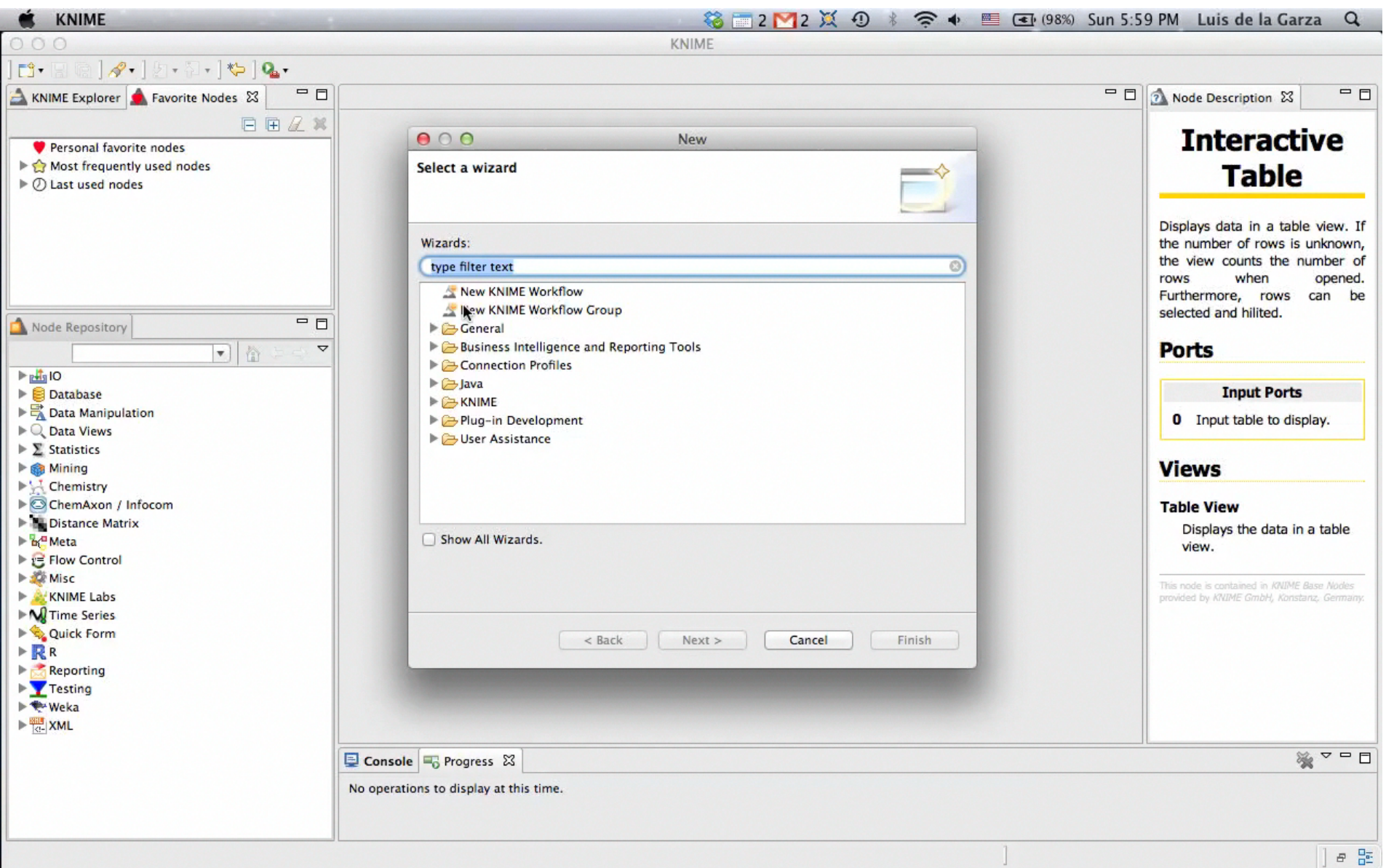

J

#### **A** more elaborated Workflow

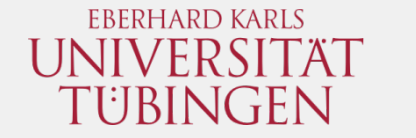

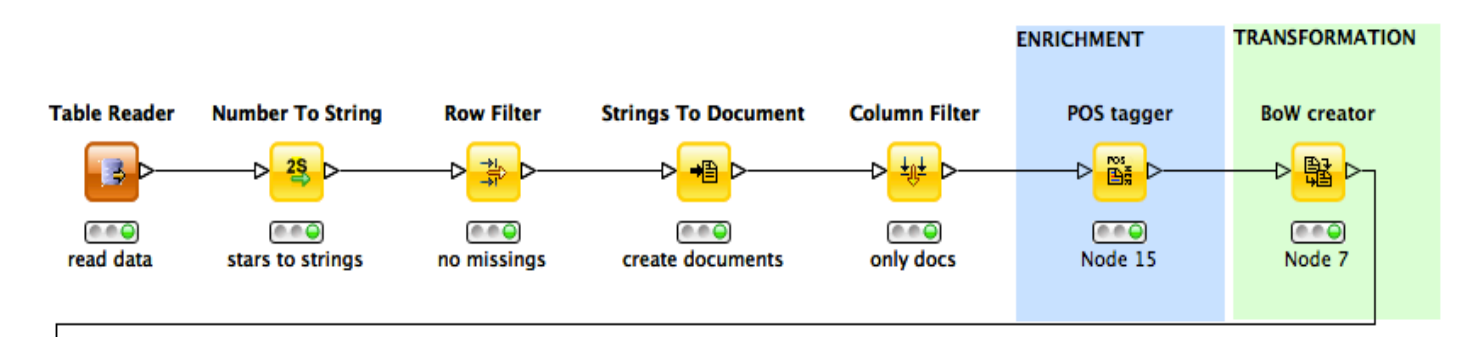

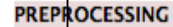

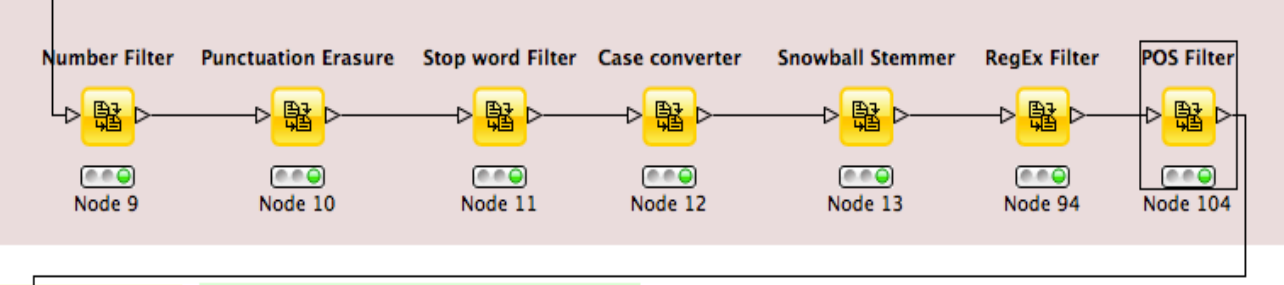

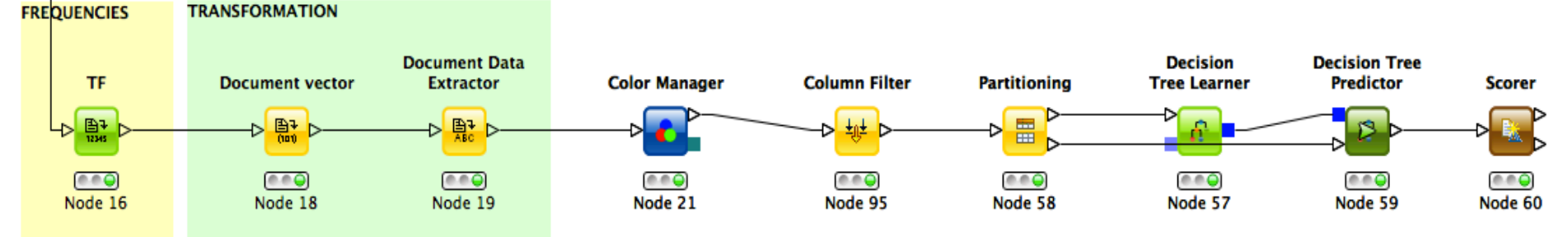

Workflow created during training at the KNIME User Meeting 2013, Zurich

#### **KNIME** Desktop

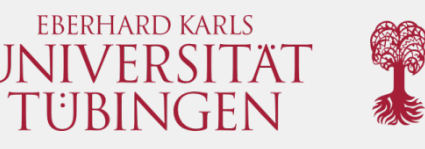

• Create and execute workflows on your desktop computer; free, as in "*free beer*", open source, available under the GPL license

• Easy-to-use interface (if you know how to *click*, you know how to KNIME)

• Already one of the most commonly used workflow management systems in the field of e-Science systems 

• Users can easily extend KNIME by creating new nodes (Java API) and extensions (based on Eclipse) 

# **KNIME** Desktop

- Lots of KNIME SCHRÖDINGER. **Community Nodes** available (e.g. R, NGS, Schrödinger, etc.)
	-

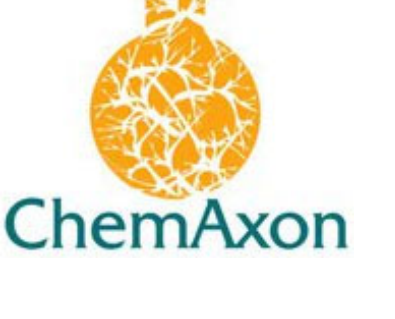

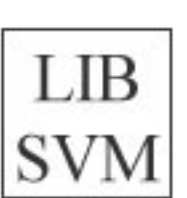

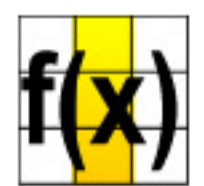

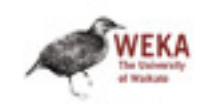

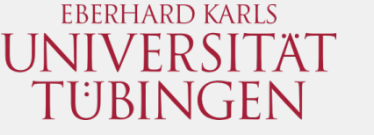

# **KNIME Cluster Execution**

EBERHARD KARLS UNIVERSITÄT TÜBINGEN

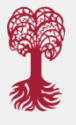

- Offers the capability to run KNIME Workflows on a cluster
- Works together with KNIME Server and KNIME Desktop to offer all features
- Not free, as in "VISA or *MasterCard?"*
- **Needs to be installed as a** cluster resource

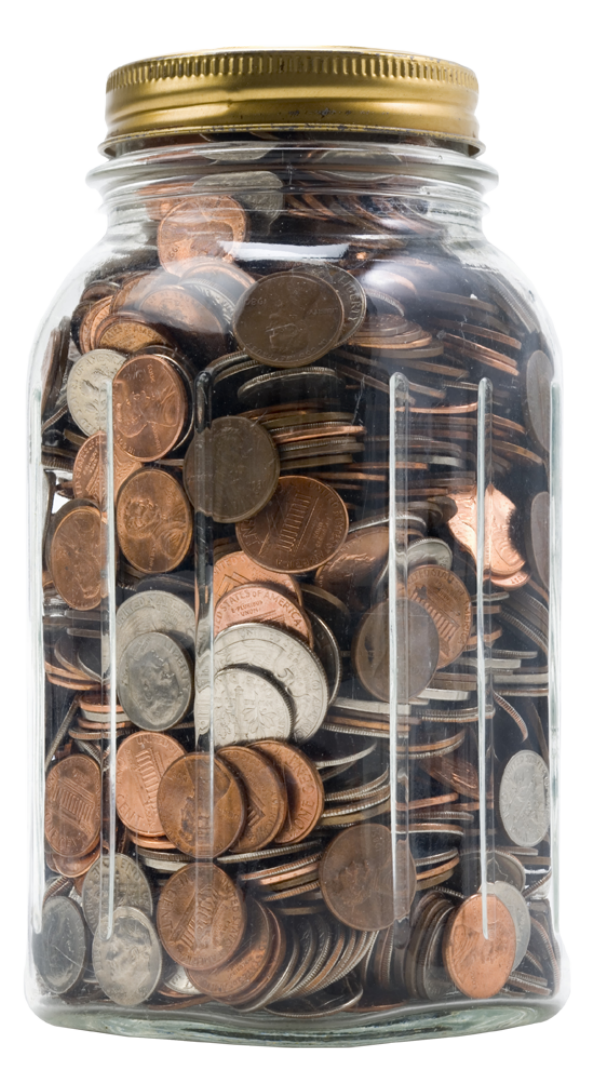

# **Choices, choices...**

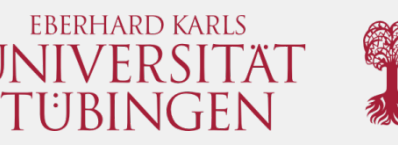

• We want to use KNIME as a workflow editor

• We want access to computing resources

• We want gUSE to execute our workflows

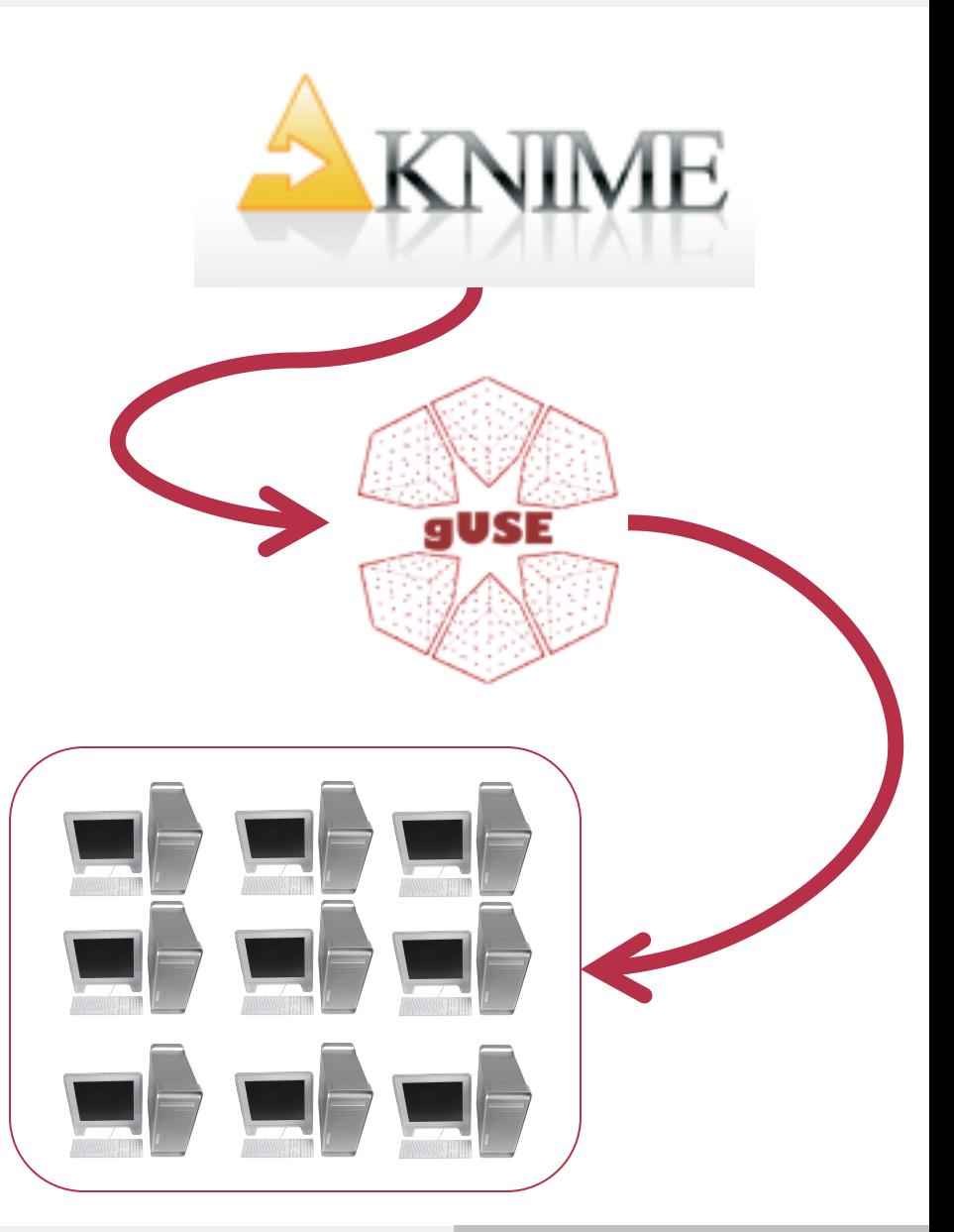

# **KNIME - External Tool Integration**

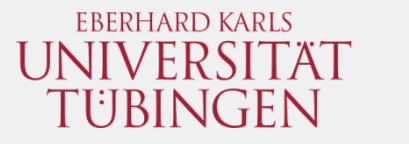

• Wouldn't it be great if arbitrary external command line tools could be integrated into KNIME? 

# **KNIME - External Tool Integration**

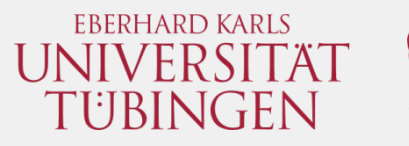

• KNIME is based on data tables, while most command line tools are based on files

• It would be possible, yet time consuming and error prone, to manually generate a KNIME node for each tool to be integrated

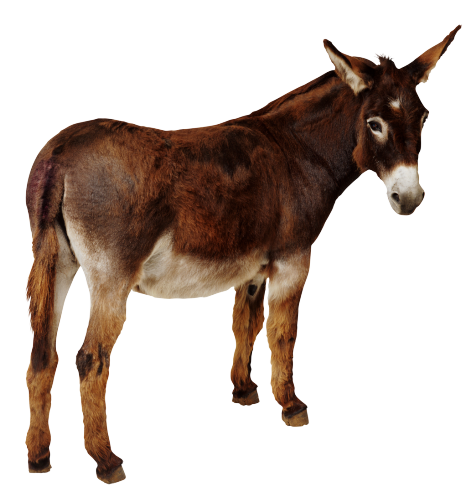

# **Tool Integration**

• We have developed several tool suites, each containing several tools 

• Each tool should be usable as a single job in a workflow 

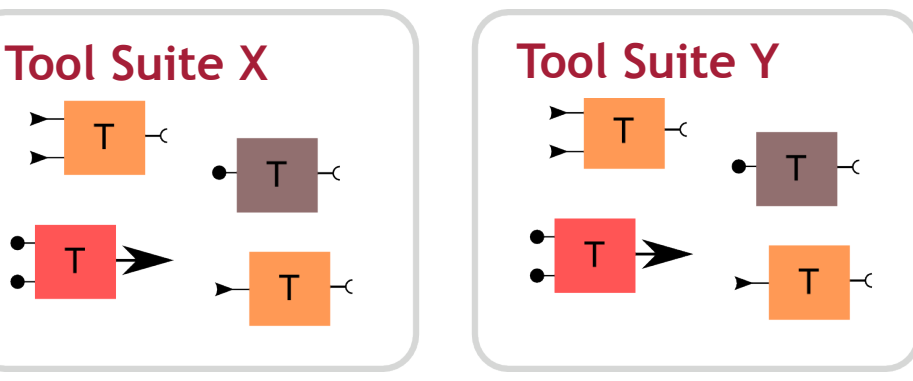

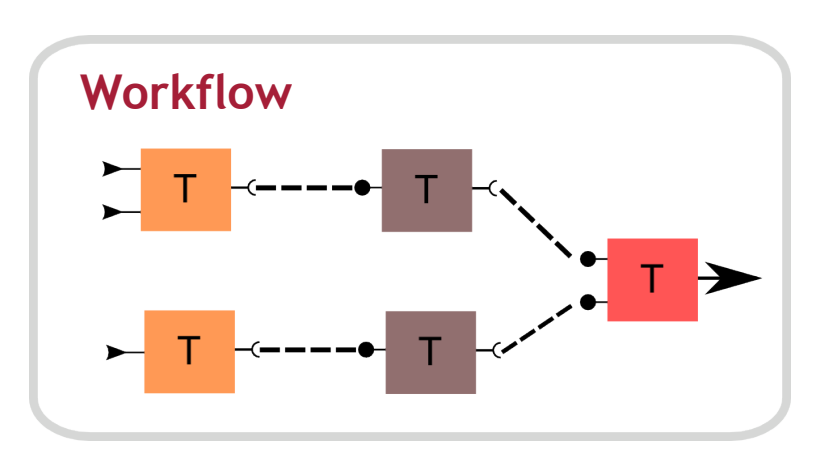

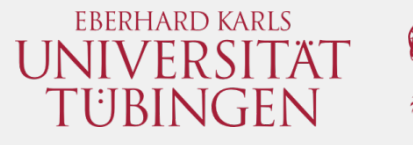

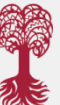

# Tool Integration – our Approach

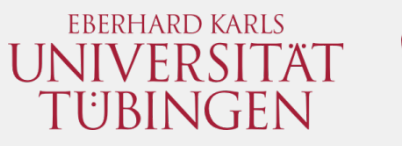

• Give every tool a self-describing output format: semantic annotation of inputs, outputs and parameters 

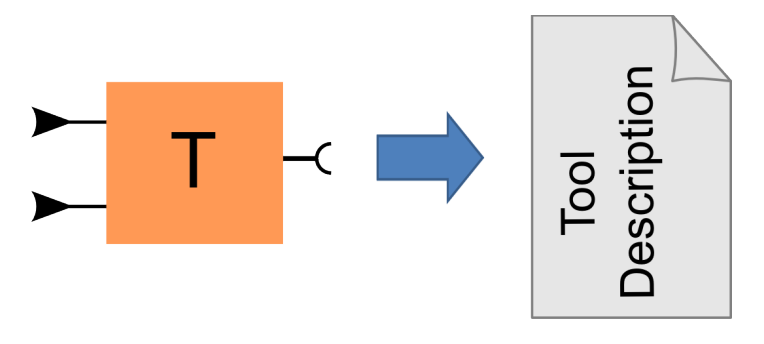

• Common Tool Description (CTD) was initially developed by the Open-Source Framework for Mass Spectrometry (OpenMS) team

# **Common Tool Description**

- IRING FN
- Each tool can "tell" its requirements and options, thus allowing easy integration and a more robust approach than "classical" tool stubs (e.g., scripting)

• XML Documents – easy to understand, parse and generate 

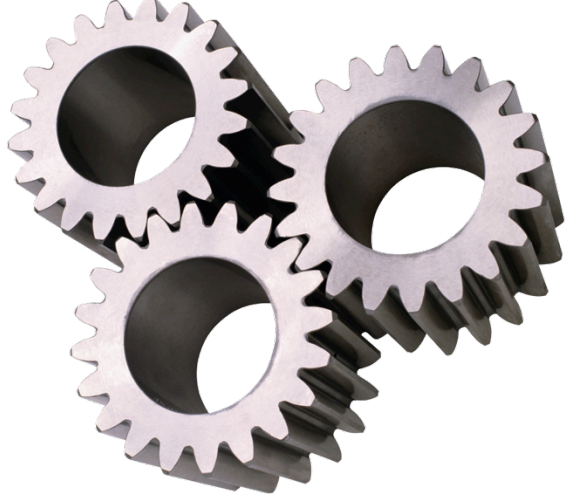

# **Common Tool Description**

```
<!-- pdbcutter_execution.xml -->
<tool status="internal">
   <name>PDBCutter</name>
   <PARAMETERS version="1.3">
     <NODE>
      <ITEM name="i" tags="input file" value="input.pdb"/>
      <ITEM name="rec" tags="output file" value="receptor.pdb"/>
      <ITEM name="lig" tags="output file" value="ligand.pdb"/>
      <ITEM name="lig_chain" tags="required" value="A"/>
      <ITEM name="lig_name" tags="required" value="GNT"/>
    \langle NODE>
   </PARAMETERS>
\langle /tool>
```

```
# using PDBCutter with a CTD as input
```
\$ PDBCutter -par pdbcutter execution.xml

#### # *classic invocation*

\$ PDBCutter –i **input.pdb** –rec **receptor.pdb** –lig **ligand.pdb** –lig\_name **GNT** –lig\_chain **A**

EBERHARD KARLS UNIVERSITÄT TUBINGEN

# compatible with other **KNIME** nodes

• Any tool described by a CTD can be used in KNIME

## **Generic KNIME Nodes**

- Leaning on CTDs, external tools can be integrated into **KNIME**
- Generic KNIME Nodes (GKN) are 100%

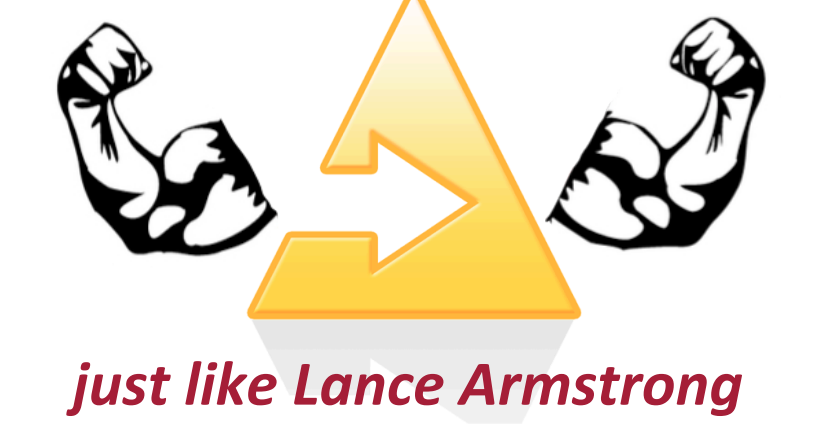

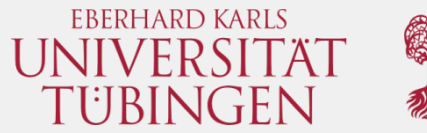

#### **Generic KNIME Nodes**

• Remember that KNIME relies on data tables and most command line tools rely on files?

## **GKN** bridges this gap

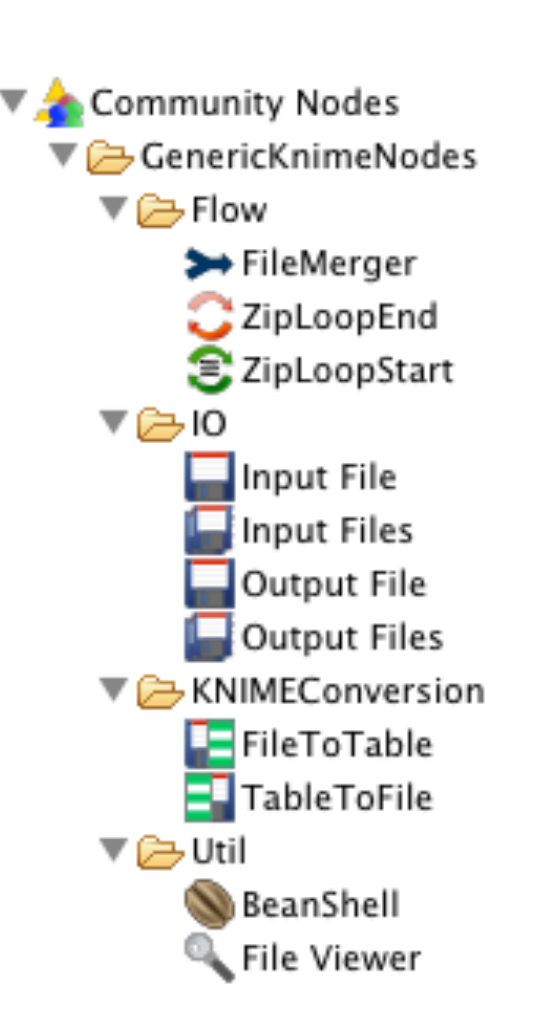

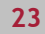

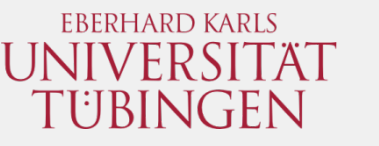

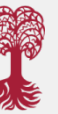

# **Generic KNIME Nodes**

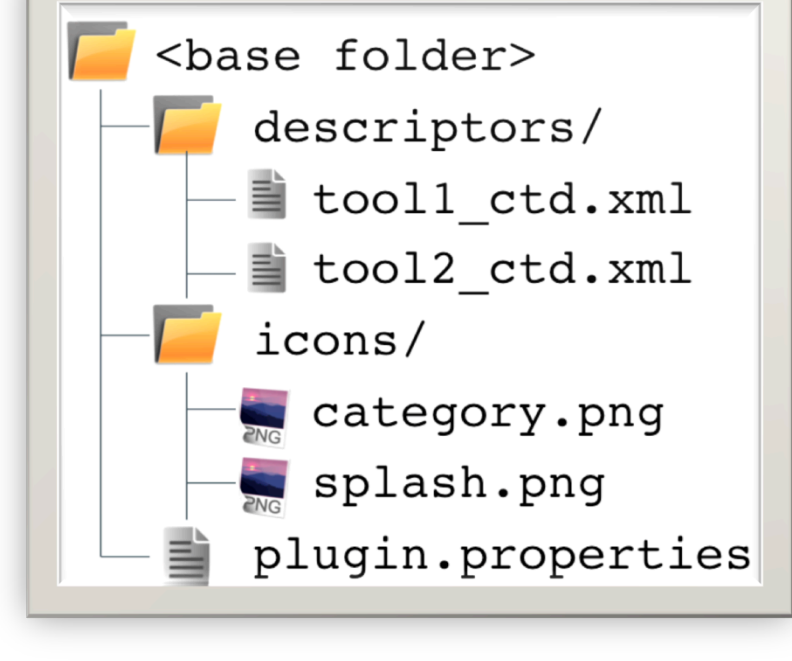

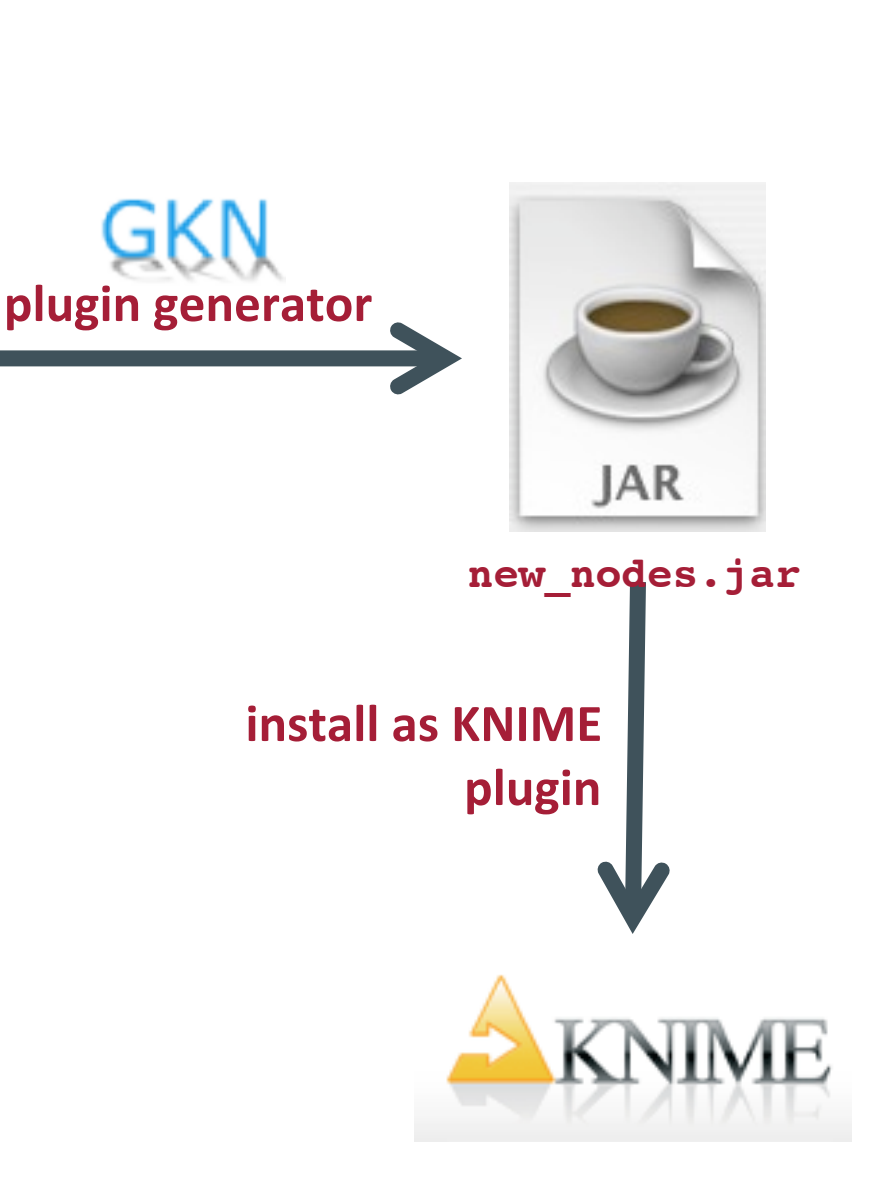

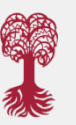

**EBERHARD KARLS** UNIVERSITÄT TÜBINGEN

#### **Generic KNIME Nodes**

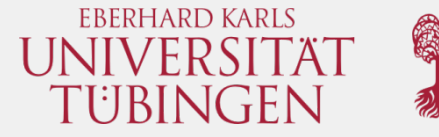

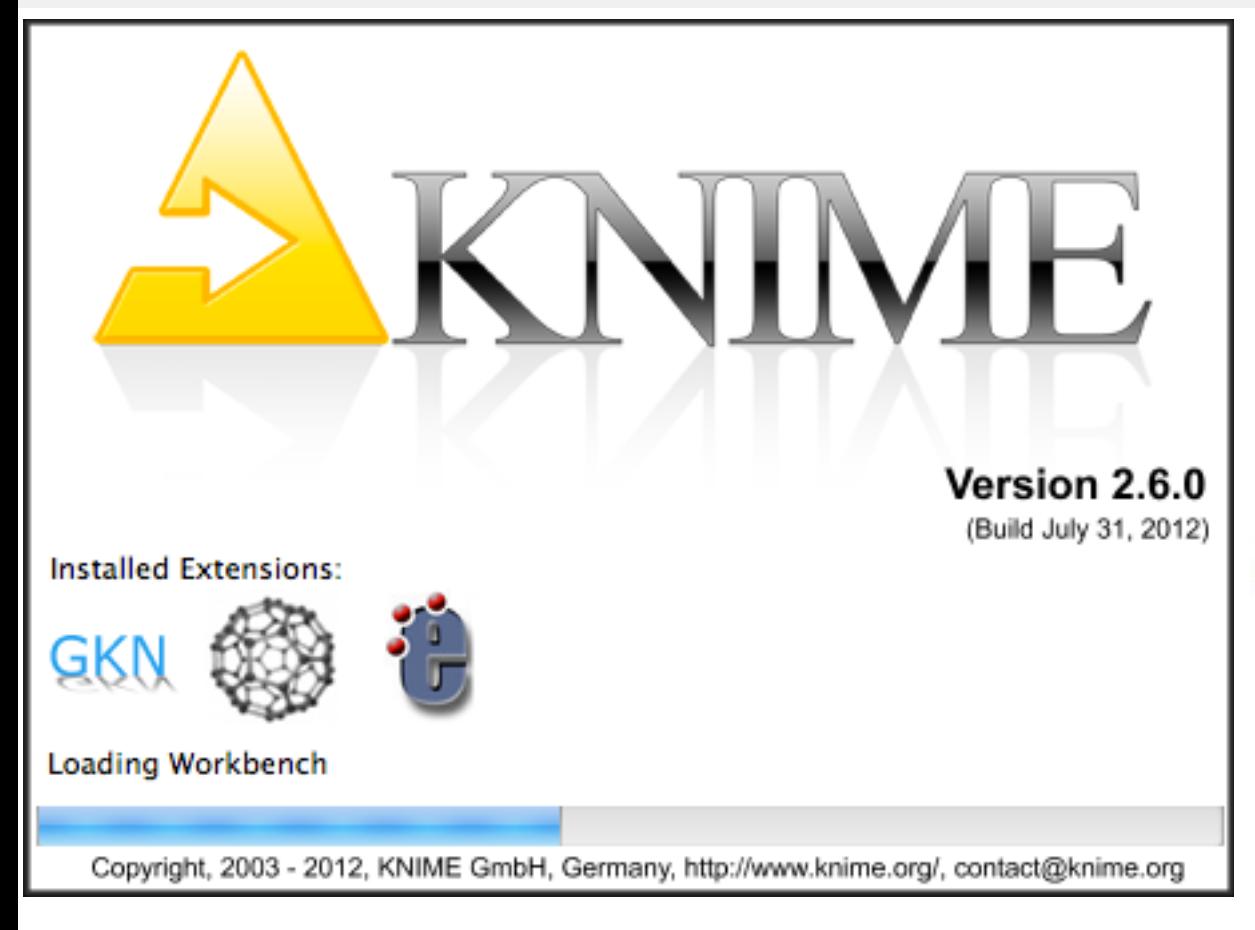

#### **CADDSuite and EMBOSS running as extensions in KNIME**

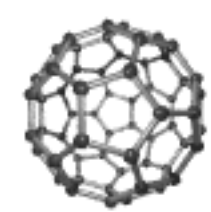

**Computer Aided Drug Design Suite (CADDSuite)** 

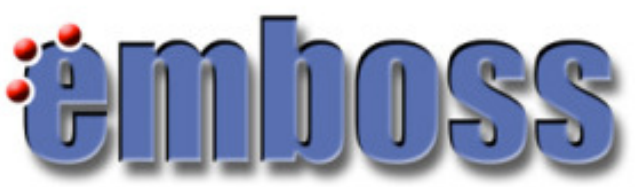

**The European Molecular Biology Open Software Suite (EMBOSS)** 

### **Rosetta Stone still missing**

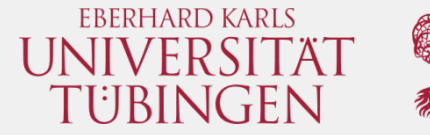

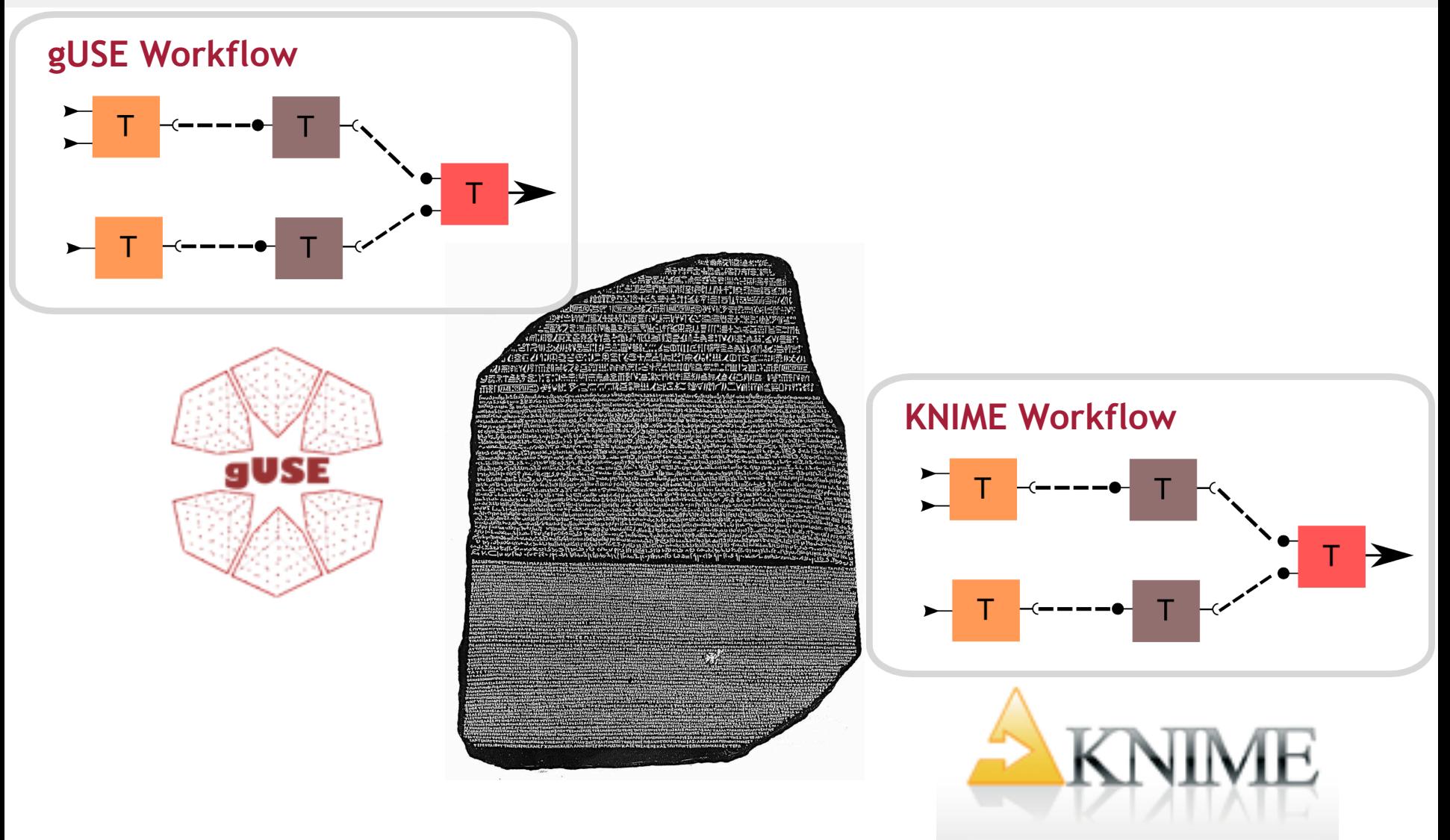

# **Workflow Interoperability**

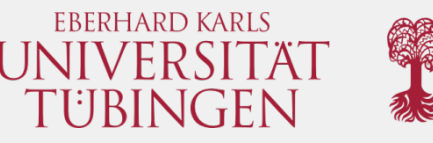

• In general, workflows are not compatible across different workflow managers

• It is not trivial to convert workflows between workflow managers

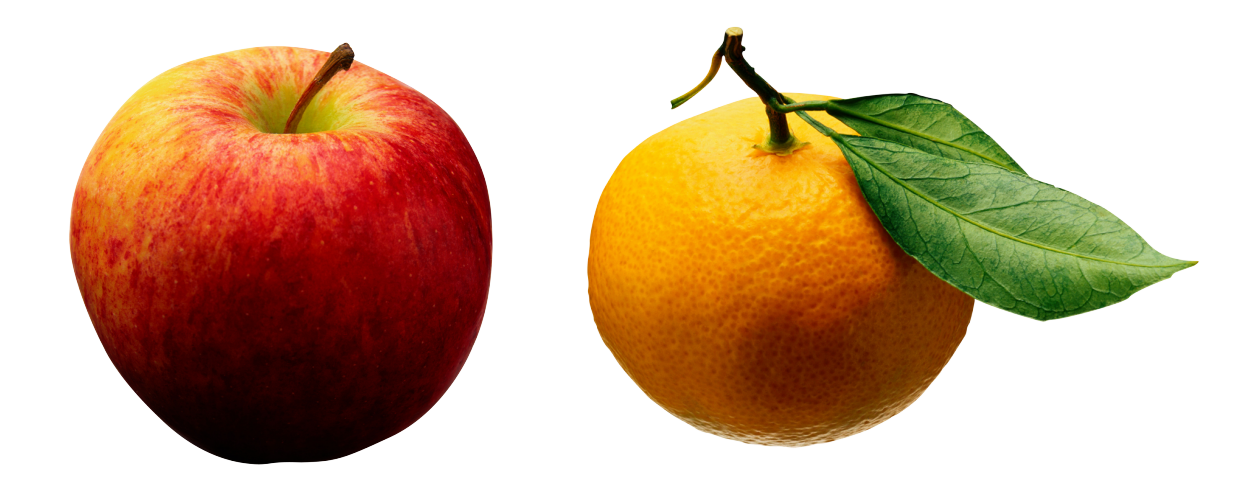

# **What's the Problem?**

- Topology has to be converted
- Jobs have their own configuration settings and must be converted too
- Parameter sweep implementation might vary across managers
- Architecture on which jobs are executed might differ

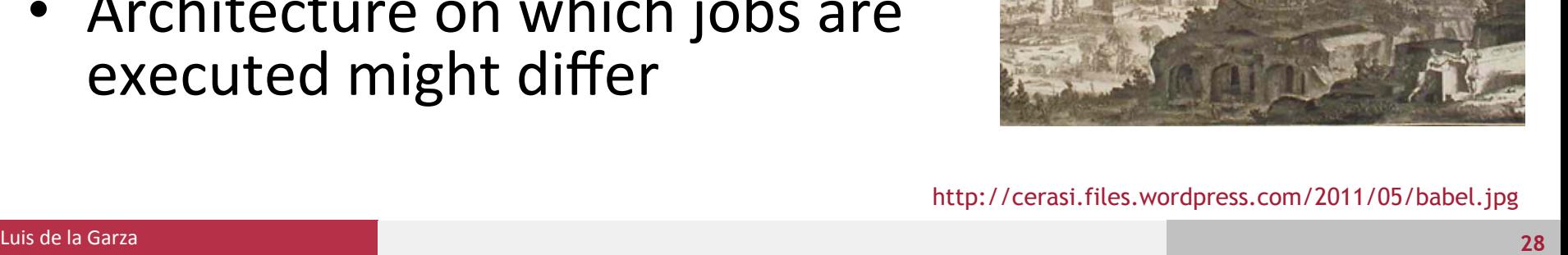

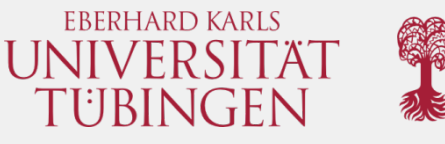

Prayerna Turris Babylonica en Praferiyto R. Adm. Patris Atlandy Kirchen Soc. Jela

# **SHIWA - Sharing Workflows**

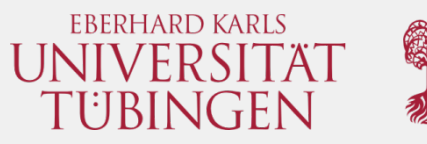

• Sharing Interoperable Workflows for large-scale scientific Simulations on available Distributed Computing Interfaces (SHIWA)

• Allows workflows to be reused across different workflow languages

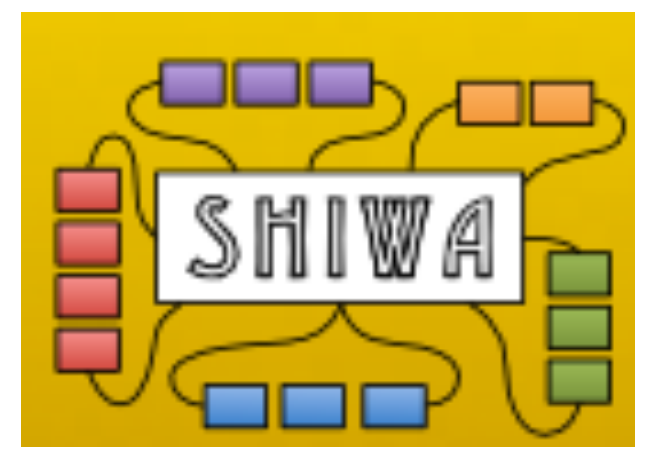

#### **From KNIME to gUSE**

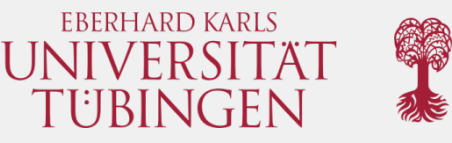

• Creating and editing workflows in KNIME has a gentle learning curve

• However, desktop computers don't offer too much computing power for our needs

• If only it were possible to upload a KNIME workflow to gUSE...

#### **From KNIME to gUSE**

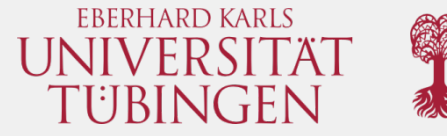

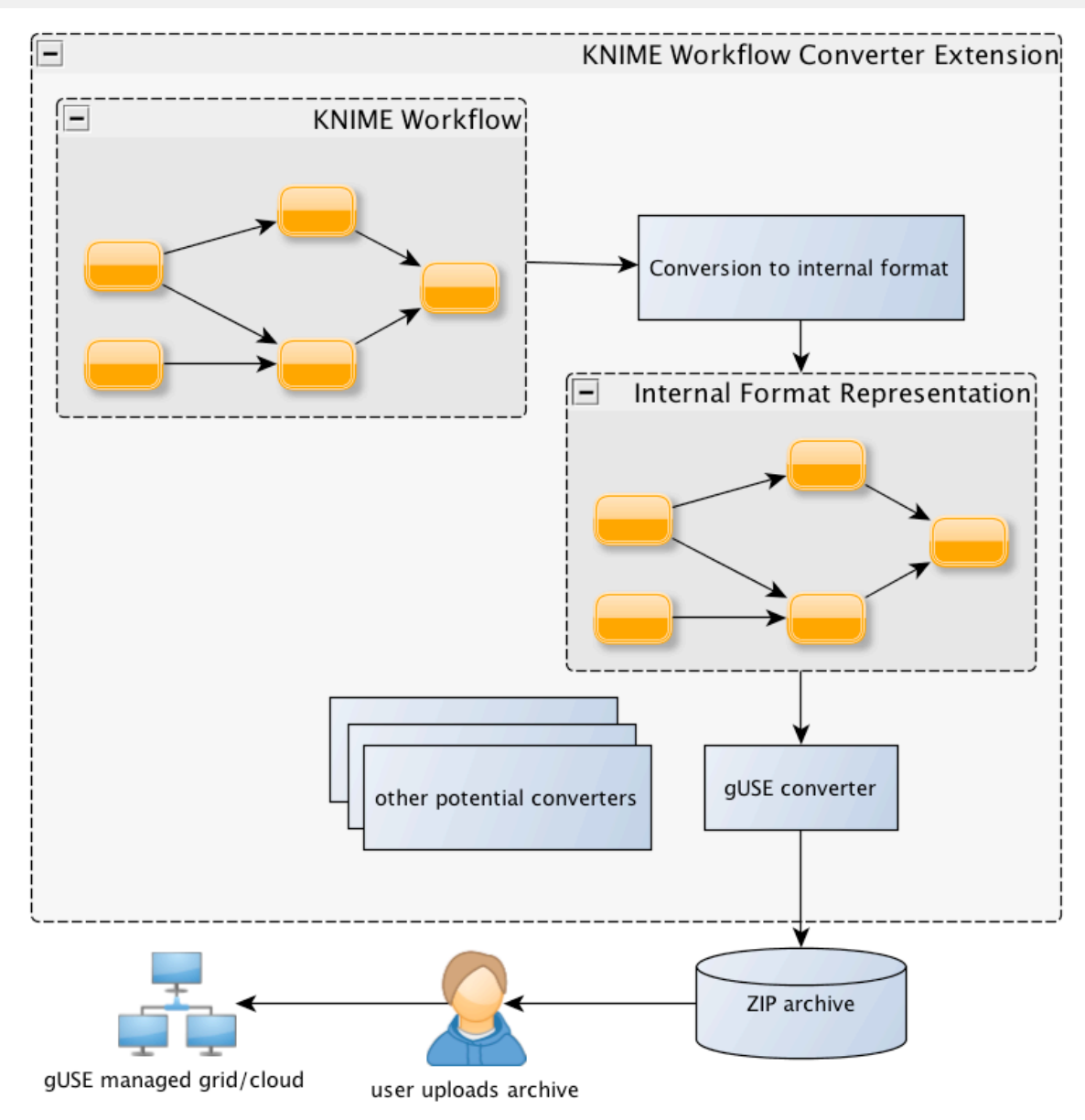

### **Internal Workflow Format**

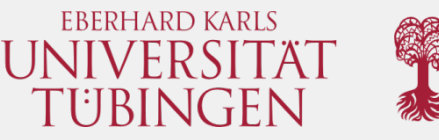

• KNIME has its own development cycles

• An internal workflow format is used in order to shield converters from any possible changes in KNIME's API 

• Separation of concerns

# **Handling gUSE Middlewares**

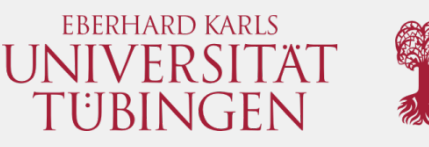

• There is a disparity between the architecture of the desktop computer used to create the workflow and the architecture of the machines on the grid

• Different middlewares (e.g., UNICORE, LSF) require different job configuration  $-$  solved using conversion tables

# **Handling of Generic KNIME Nodes**

Nodes imported via GKN use CTDs, therefore, generating the appropriate command line for the gUSE format is not complicated

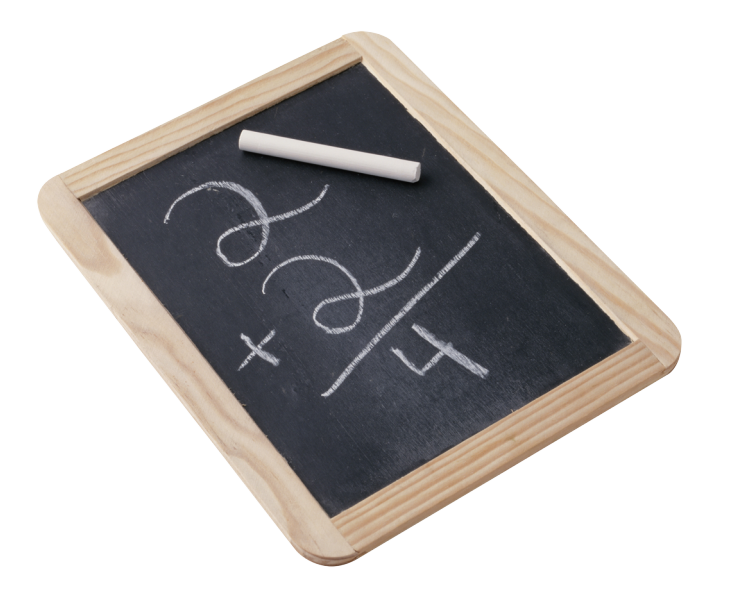

# **Handling of non-Generic KNIME Nodes**

• Non-Generic KNIME Nodes are not command line tools, they are Java objects inside KNIME

• There is a way to execute KNIME via command line – KNIME Desktop must be also installed on the grid

• Workflows containing both types of nodes must be split into homogeneous sub-workflows and handled accordingly\*

**\*work in progress**

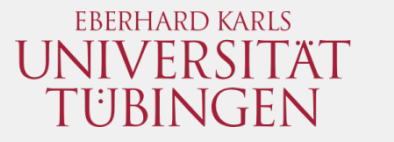

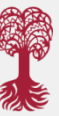

#### • It all starts with a workflow in KNIME

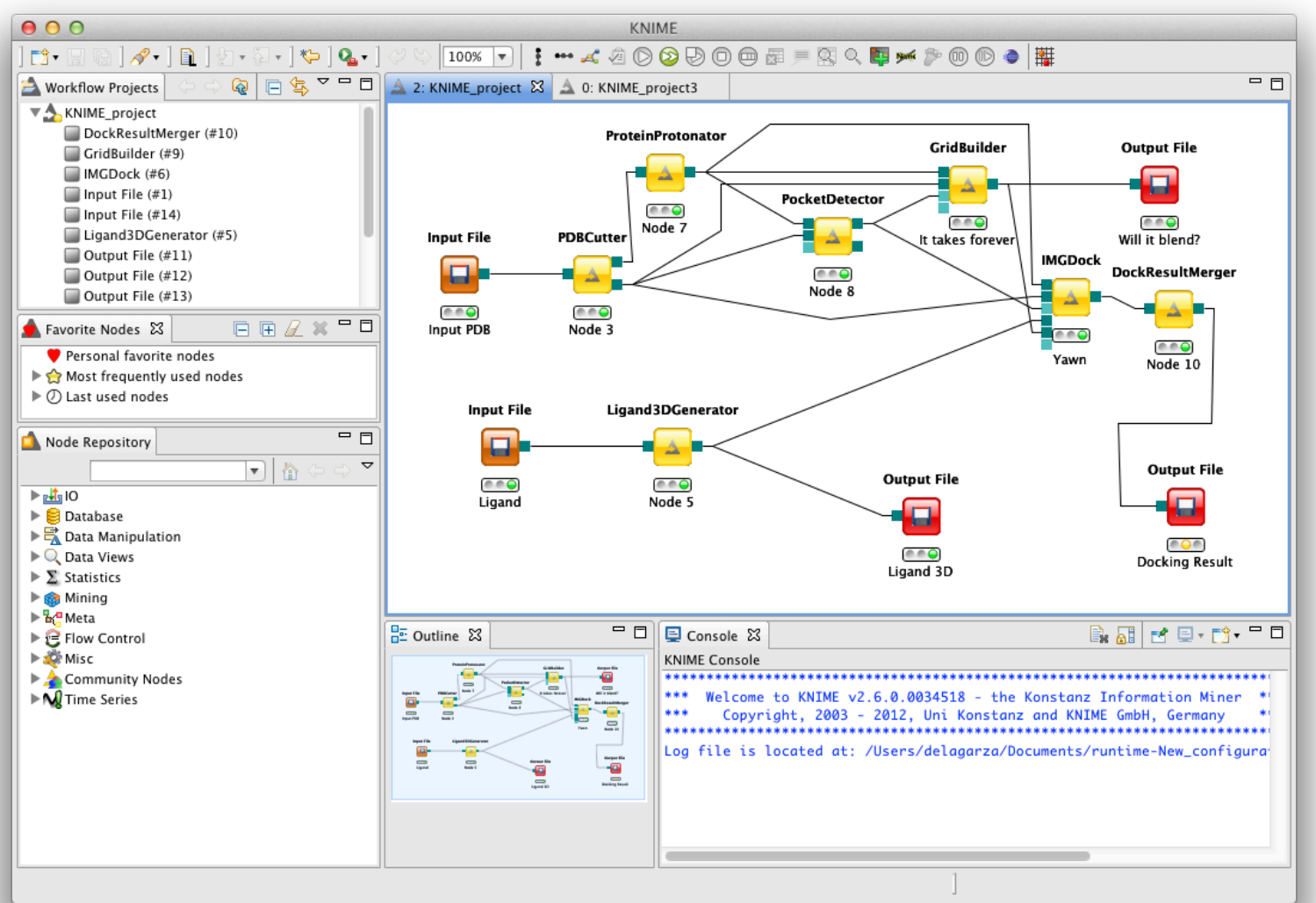

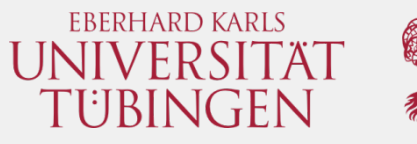

• The extension offers a simple user interface integrated into KNIME

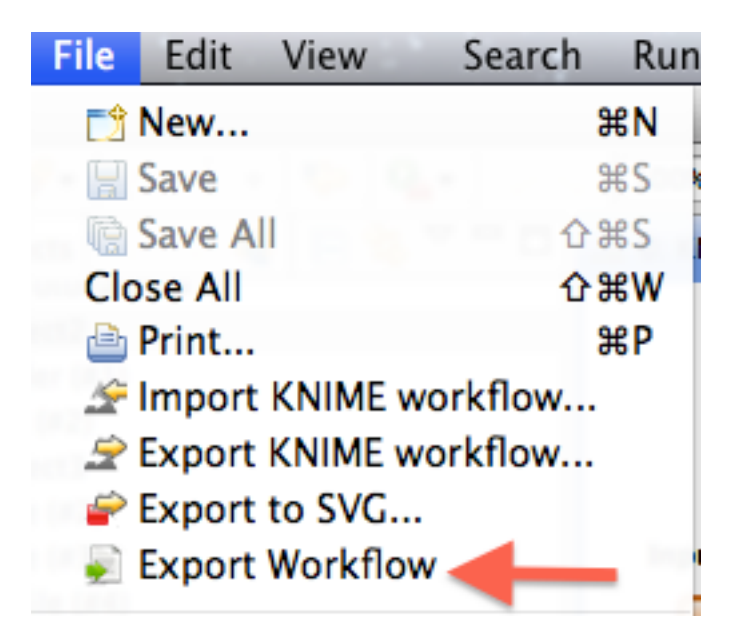

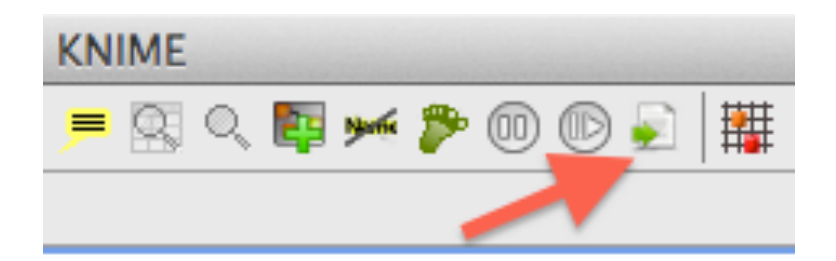

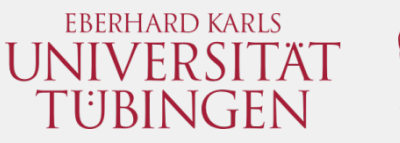

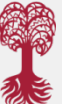

• The converter will generate a file in a specific format (e.g., gUSE format) for a specific middleware (e.g. UNICORE)

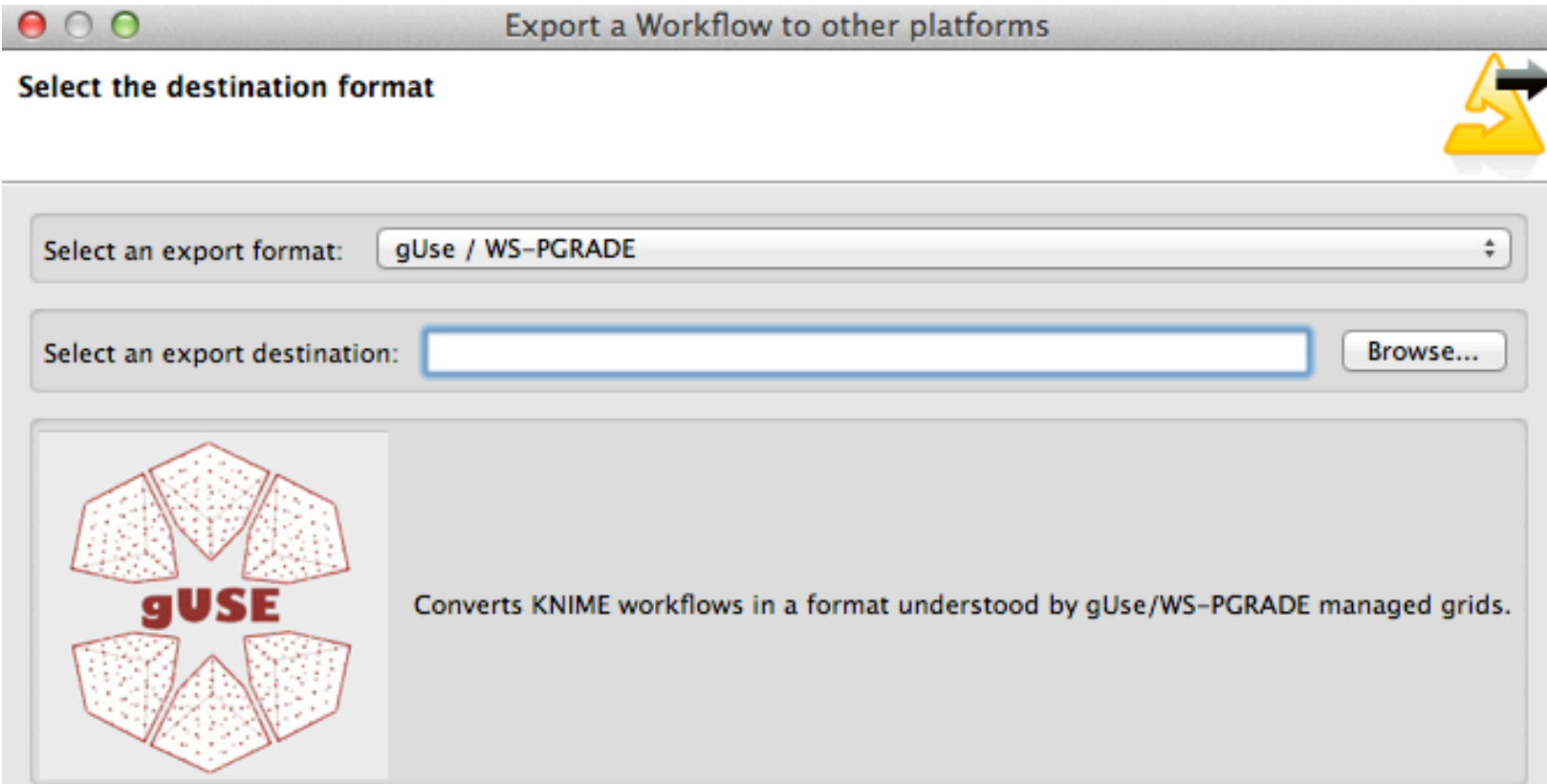

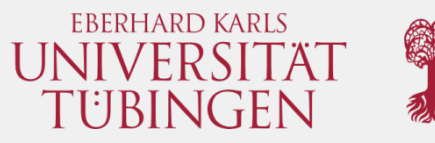

• The generated file can be imported into WSPGRADE; input and output nodes in KNIME are converted to input and output ports in gUSE

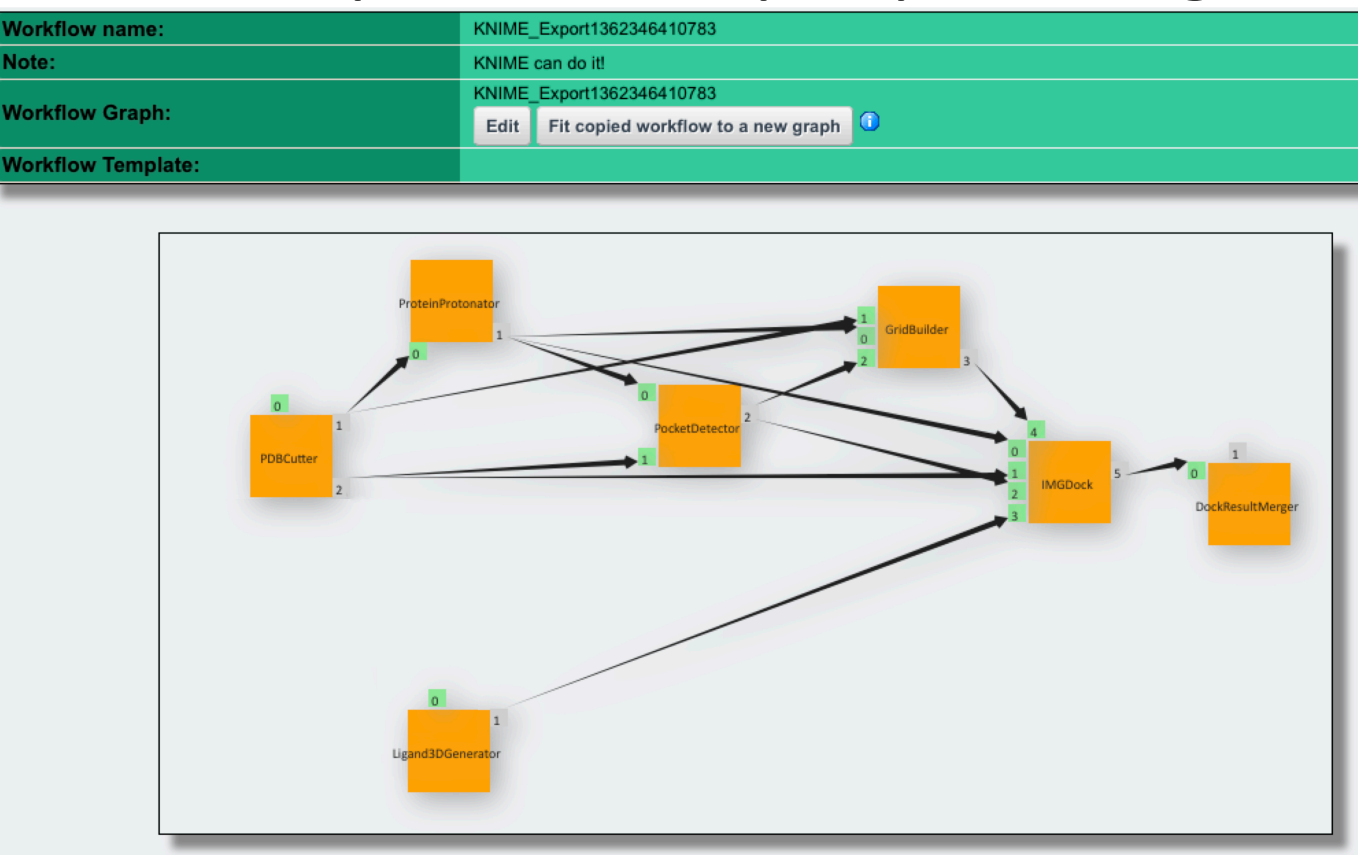

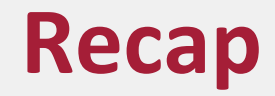

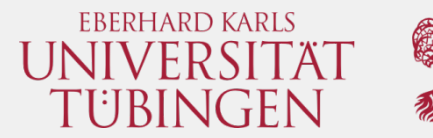

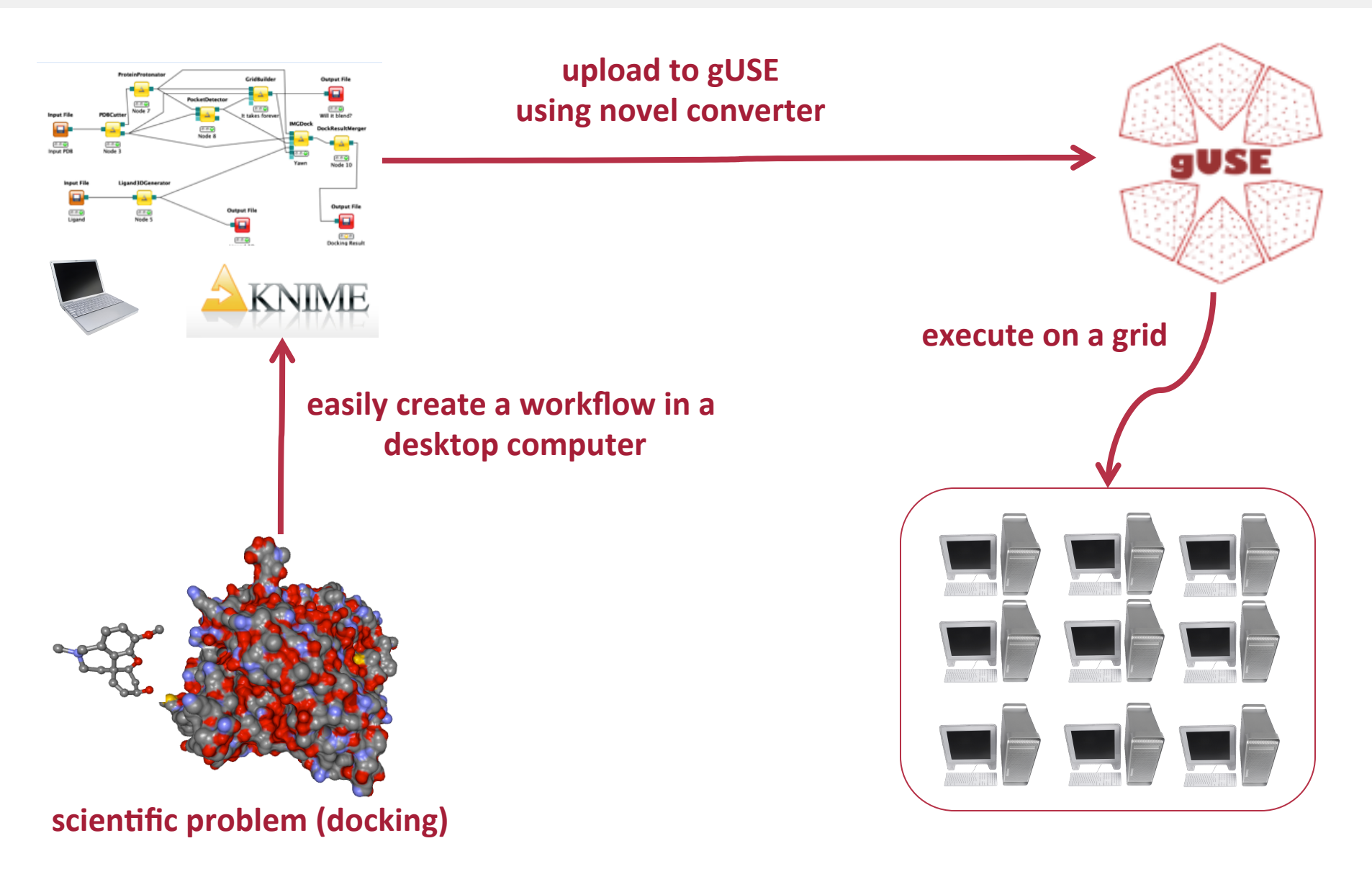

## **Special Thanks to...**

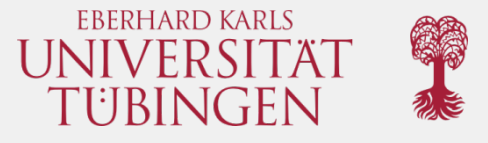

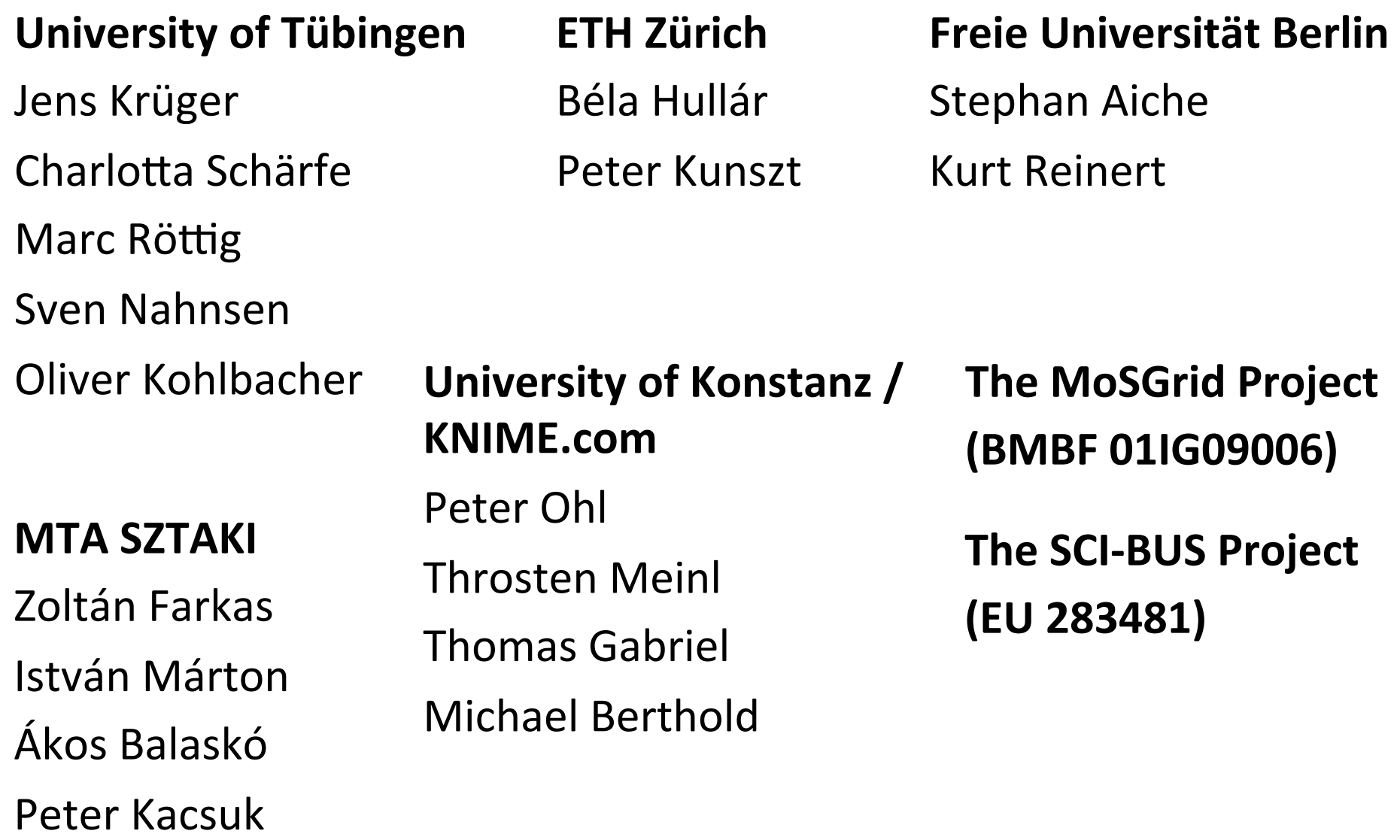

#### **Questions**

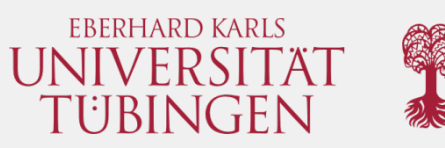

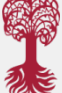

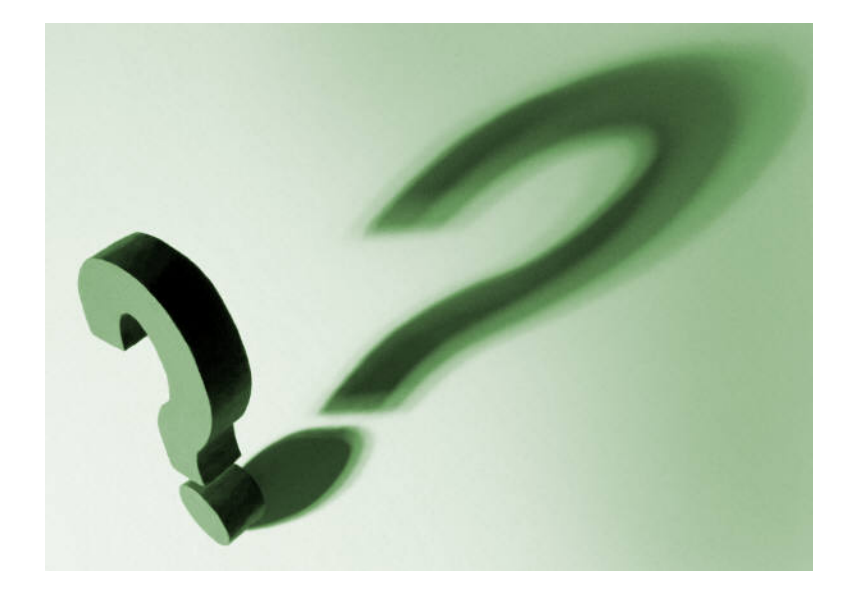